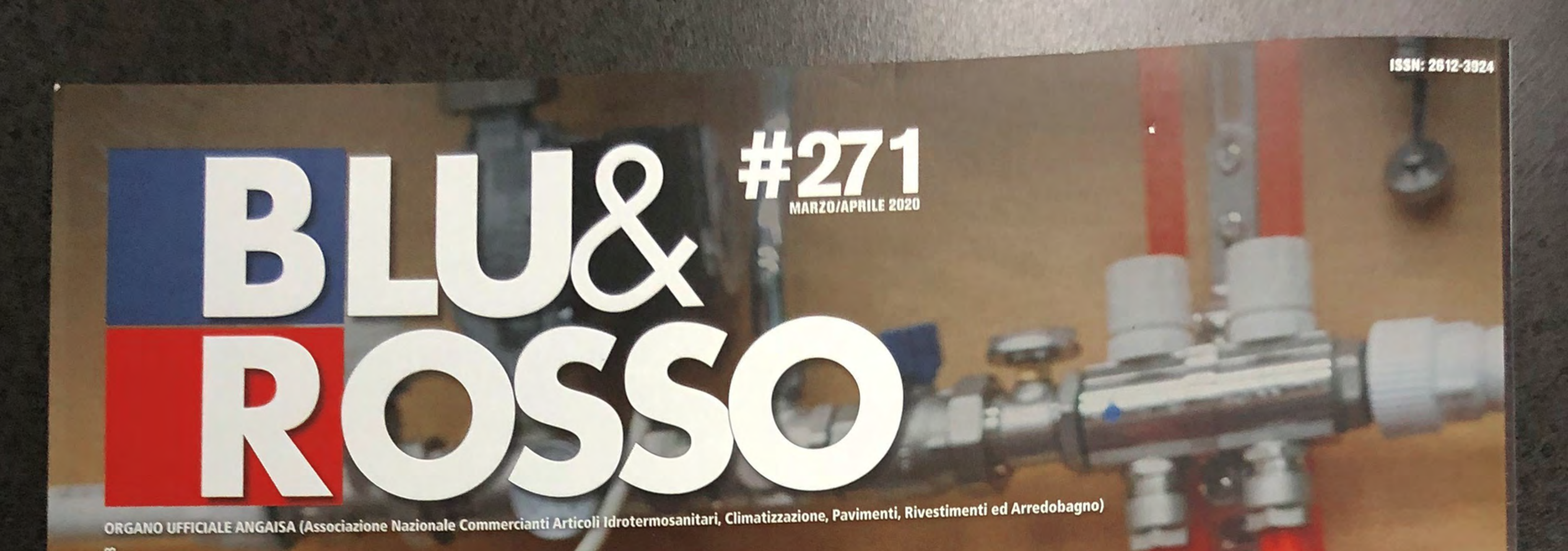

LO/CONV/003

## Mercato Riscaldamento Cala la produzione,<br>cresce l'innovazione

INTERVISTA<br>Coltivare le relazioni per avere successo.

**TENDENZE** È gradito l'abito scuro

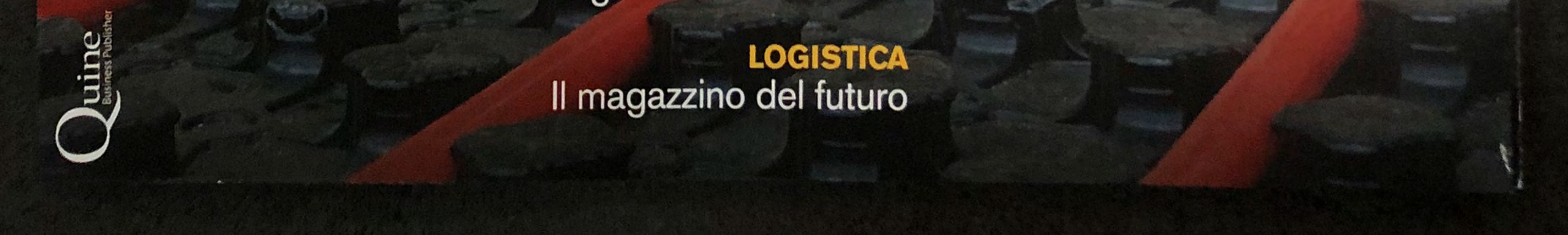

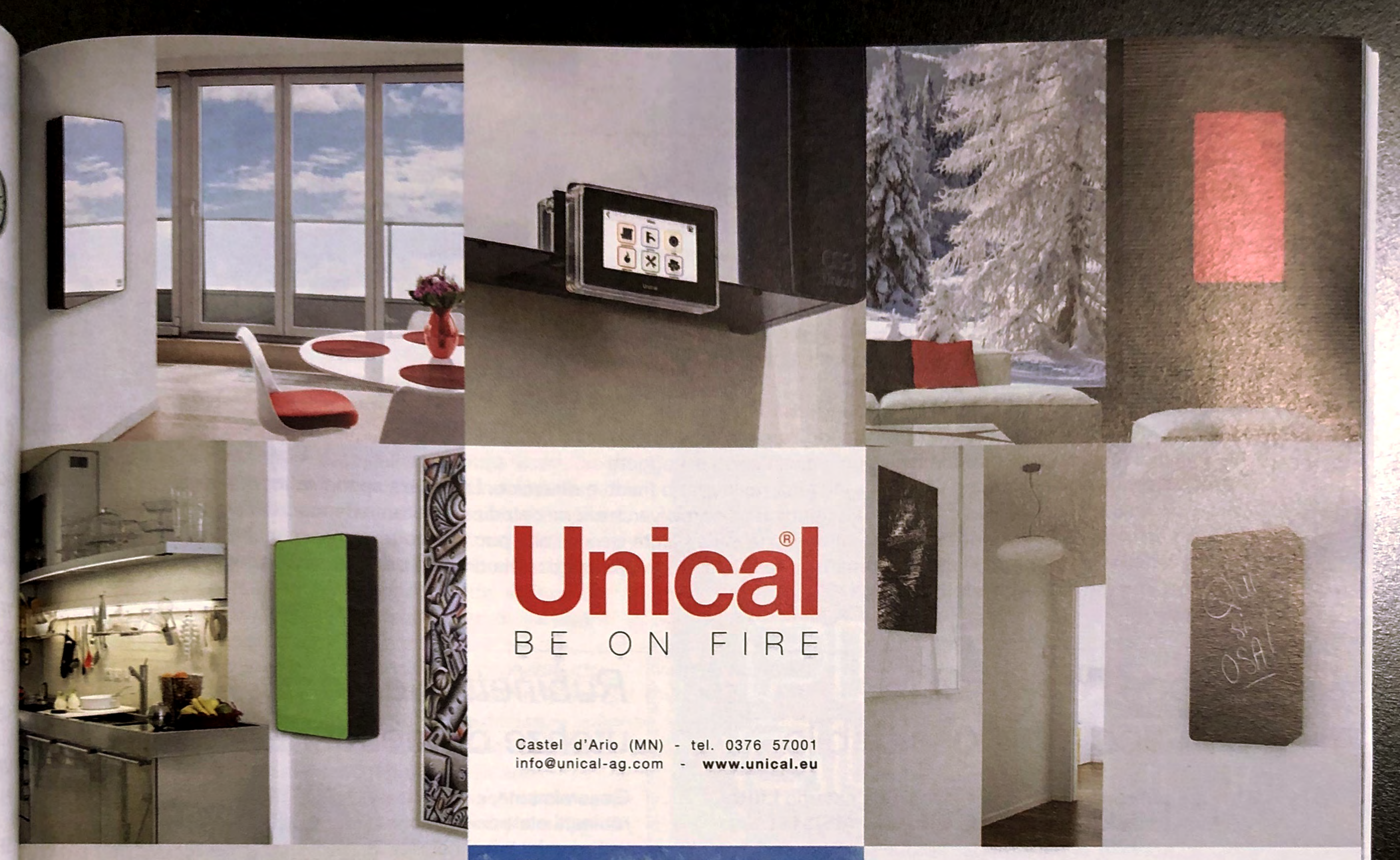

OSA<sup>s</sup>, caldaia slim d'arredo a condensazione, 18 cm di profondità, sistema in riscaldamento classe A+, gestione remotabile tramite APP su smartphone e tablet, tubi fumo ed allacciamenti a scomparsa totale, pannello frontale disponibile in diverse varianti colore: verde mela - bianco - nero lucido inox supermirror - lavagna - rosso. CALDAIA IN VENDITA ESCLUSIVAMENTE PRESSO I CONCESSIONARI AUTORIZZATI

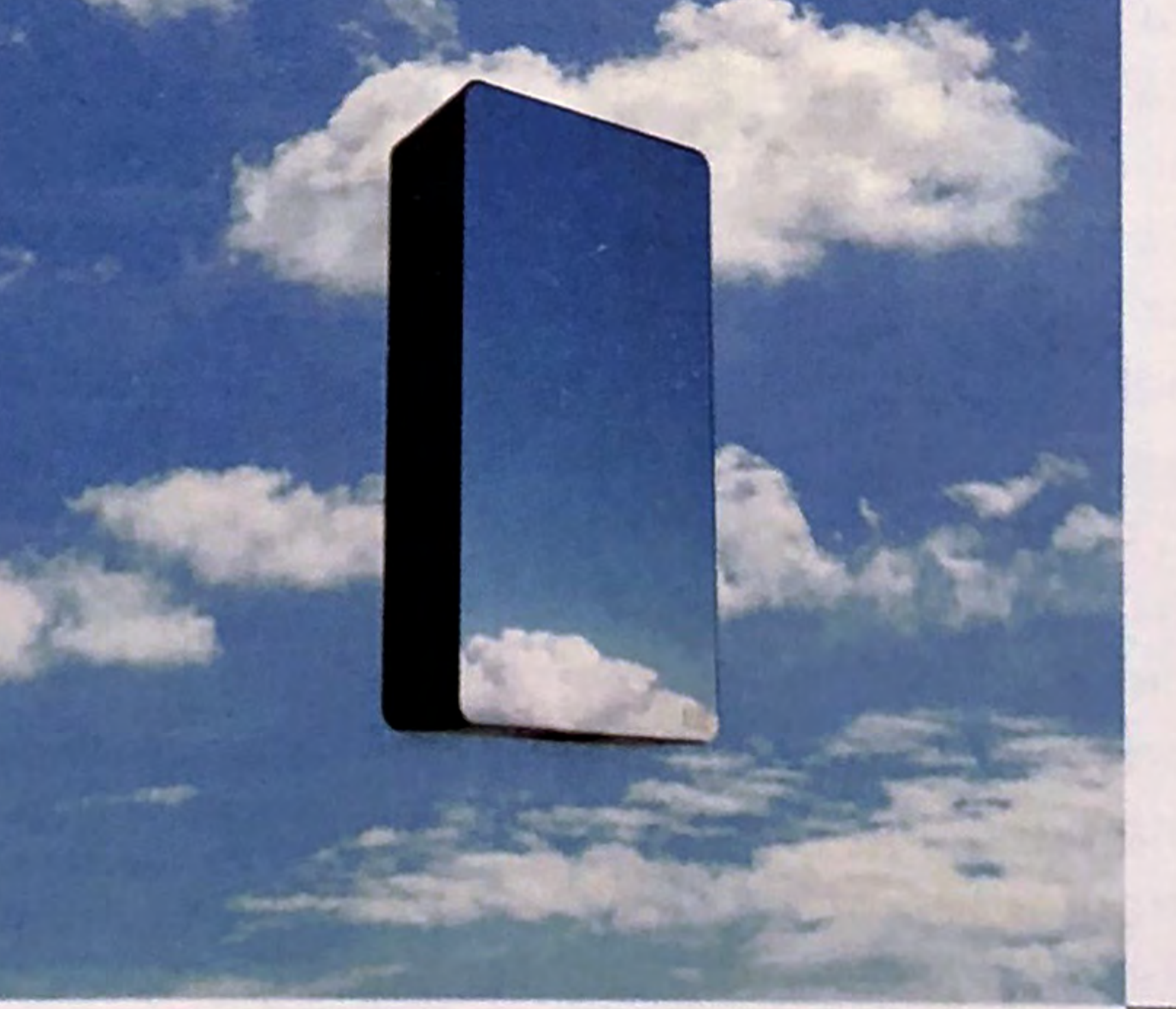

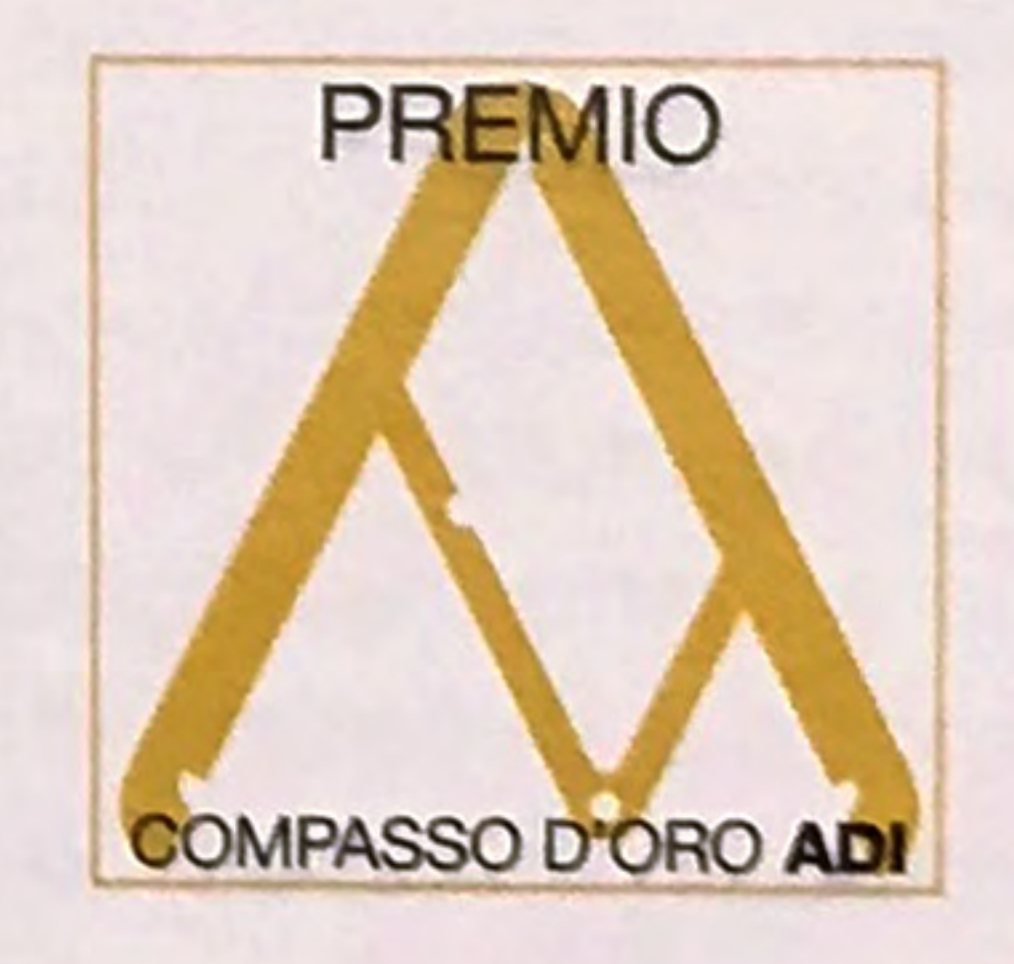

2018: Osa, è la prima caldaia premiata con il Compasso d'Oro

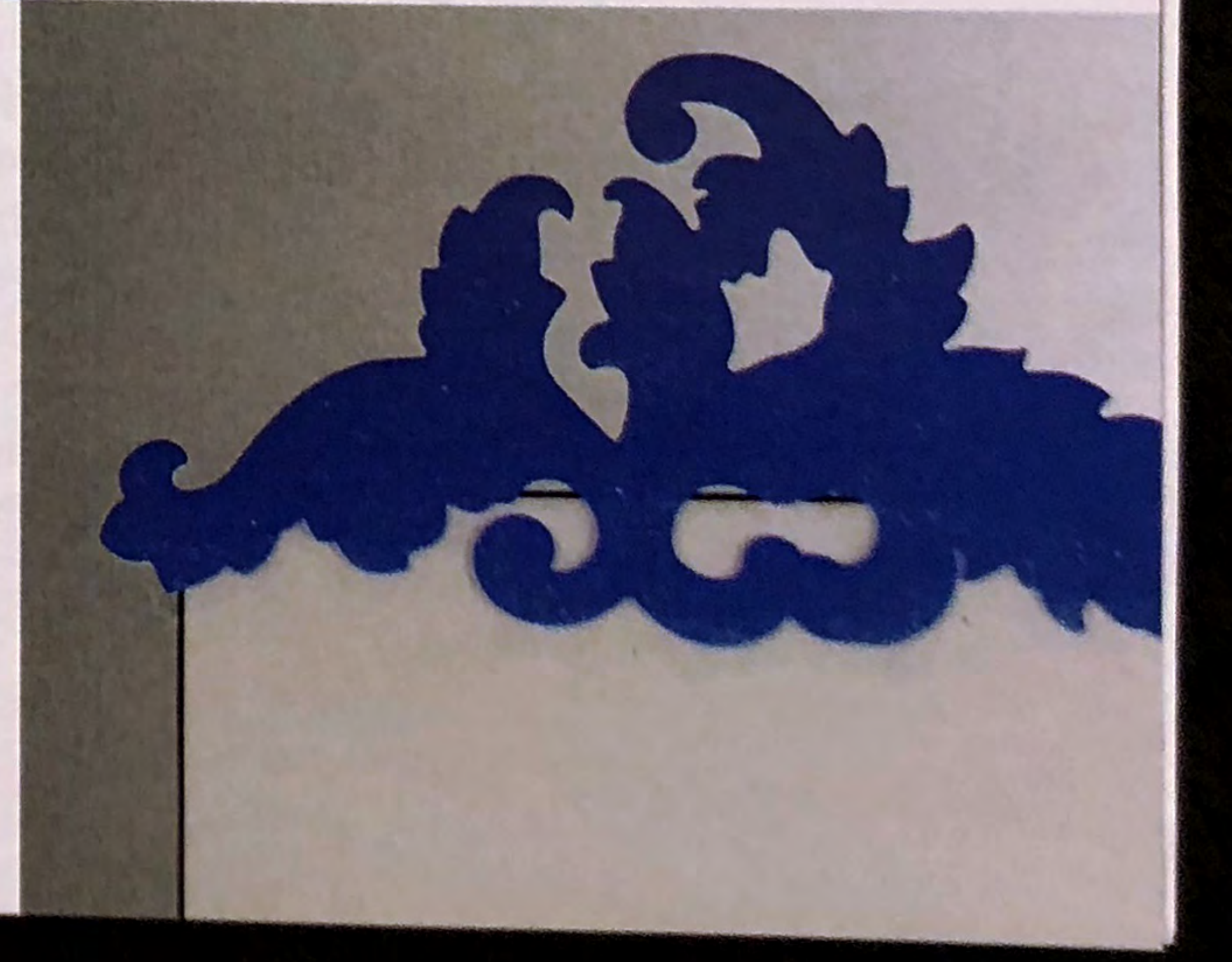

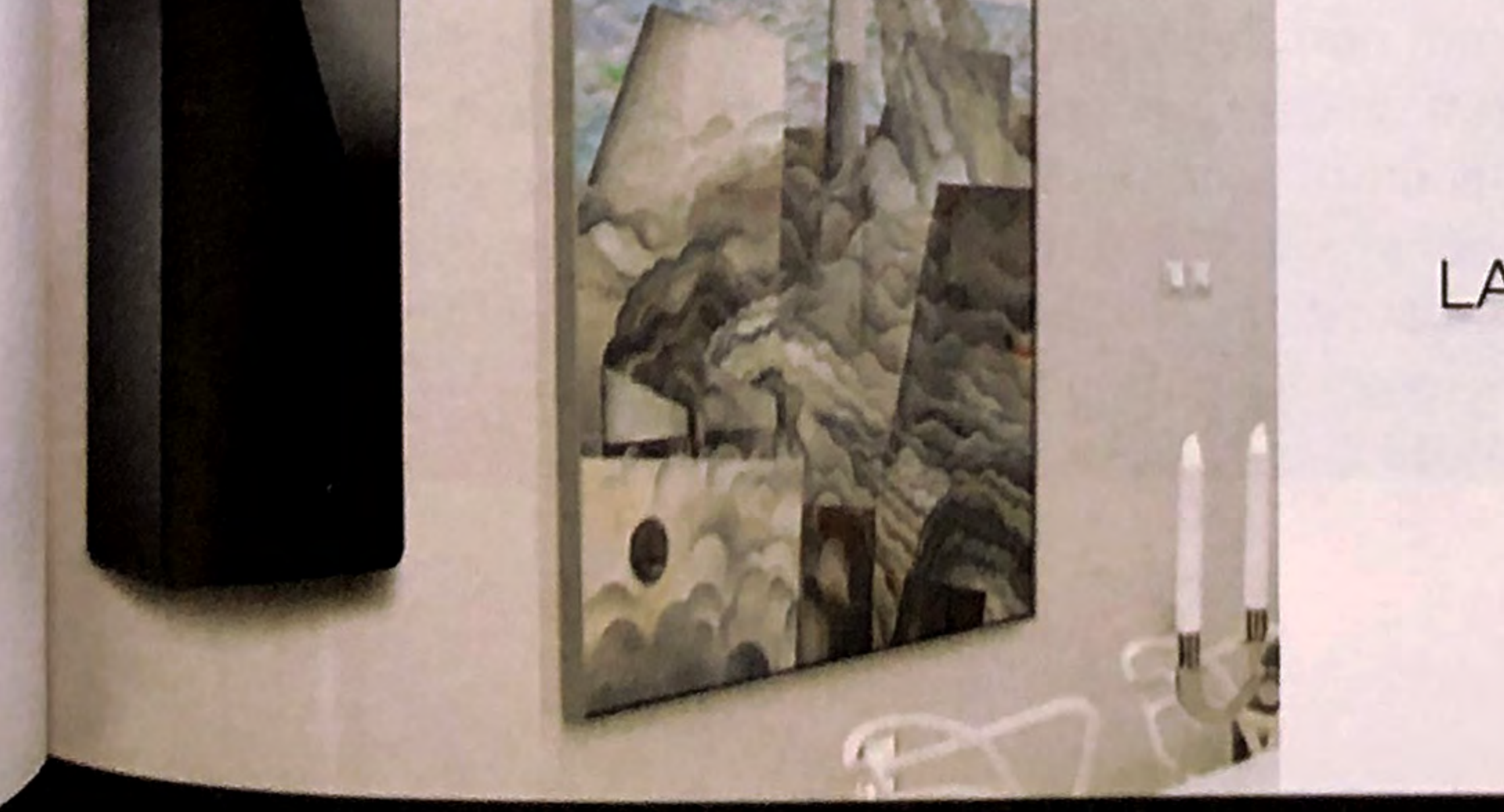

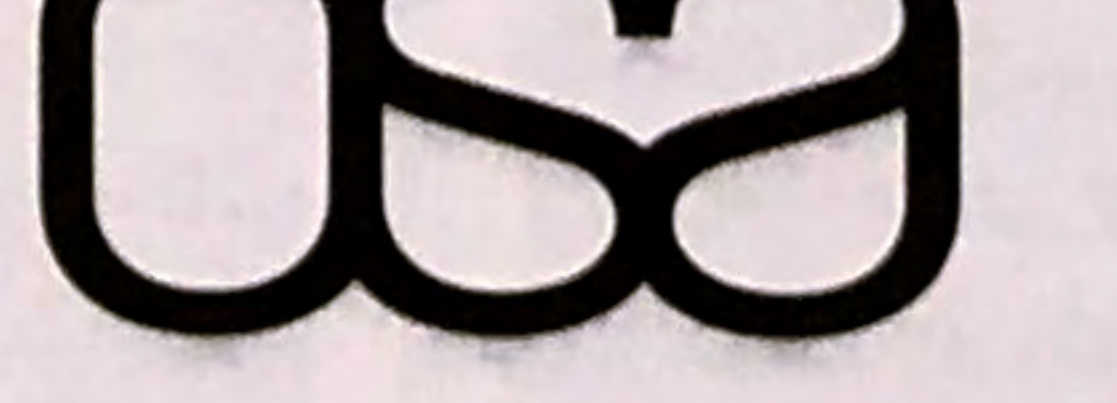

## LA CALDAIA D'ARREDO

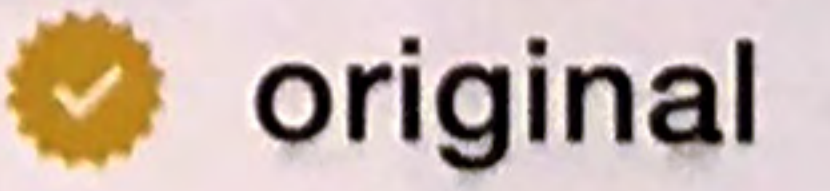